## Send document comments to

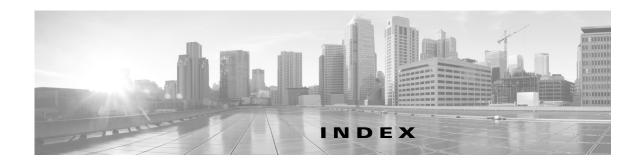

redundancy state 2-7

```
Α
appliance name
    CLI setup 2-13
audience iii-v
                                                             management software
                                                                 verify setup 2-18
                                                             management VLAN
C
                                                                 about 2-8
CIMC
                                                                 CLI setup 2-11, 2-16
    information about 1-1
                                                             mgmt0
CLI prompt, appliance 2-13
                                                                 CLI setup 2-13
control and packet VLAN
    about 2-8
                                                             N
    CLI setup 2-10, 2-16
conventions iii-vi
                                                             name, appliance 2-13
                                                             NTP
                                                                 CLI setup 2-13
D
default gateway
                                                             P
    CLI setup 2-13
documentation
                                                             password strength 2-6
    additional publications iii-vii
                                                             ports, uplinks 2-8
    related documents iii-vi
                                                             prompt, CLI 2-13
F
                                                             R
Flow Chart
                                                             redundancy
    Replacing a Cisco Nexus 1010 2-24
                                                                 role 2-6
                                                                 state 2-7
                                                             related documents iii-vii, iii-viii
Н
                                                             replacing a Cisco Nexus 1010 2-21
HA
    redundancy role 2-6
```

## Send document comments to nexus1k-docfeedback@cisco.com.

```
S
SSH
   CLI setup 2-13
strong password 2-6
Т
Telnet
   CLI setup 2-13
U
uplinks
   CLI setup 2-16
   port and VLAN assignments 2-8
V
verify
   management software setup 2-18
VLAN
   about 2-8
   uplink port assignments 2-8
```